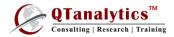

## **ADVANCED EXCEL: Analyzing Data**

## Unit I: Introduction to Data Analysis Using Excel

Learn the basics of Excel to help managing, understanding patterns, visualize and gain insights from your data.

| Day | Topics Sub-Topics                                                                                                    |  |
|-----|----------------------------------------------------------------------------------------------------|--|
| 1   | Basics of Excel with historical data on Equity, Commodity etc<br>Editing and basic formatting, Basic data Manipulation, Basic excel features: filtering, sorting |  |
| 1   | Data Filter, Sort, custom sort, Advanced Filter Using Pivot tables & Charts                                                                                      |  |
| 2   | Conditional formatting, Finding duplicates, Inserting/hiding comments Data text to columns using delimiters                                                      |  |
| 2   | Using Basic Excel Library Functions: SUM, DIFFERENCE, PRODUCT, SUMPRODUCT, COUNT, COUNTIF, SUMIF                                                                 |  |

#### Unit II: Excel Skills for Business

Develop your skills with Excel, one of the common tools that help solving business problems

| Day | Topics                                                                                             | Sub-Topics |  |
|-----|----------------------------------------------------------------------------------------------------|------------|--|
| 3   | Mathematical, Date time functions: DATE, YEAR, DAY, MONTH, WEEKDAY, LOG, LN, SQRT, POWER, EXP etc. |            |  |
| 3   | Lookup functions: HYPERLINK, INDEX, INDIRECT, MATCH, OFFSET, VLOOKUP, HLOOKUP, LEN                 |            |  |
| 4   | Importing External Data: From Access, Web, Text Data & Other sources.                              |            |  |
| 4   | Data Validation: Data Validation, Circle Invalid data, Consolidate and Group Data                  |            |  |

# Unit III: Analyzing and Visualizing Data with Excel

Develop your skills with Excel, one of the common tools that data scientists depend on to gather, transform, analyze, and visualize data.

| Day | Topics Sub-Topics                                                                                                    |  |
|-----|----------------------------------------------------------------------------------------------------|--|
| 5   | Financial Functions: PMT, PPMT, FV, PV, NPER, RATE, NPV                                                                                                    |  |
| 5   | Case Analysis: Loan & Lease Statement Schedule                                                                                                    |  |
| 6   | Statistical measures: Average, Median, Mode, Std deviation, Range Min Max, Variance, Coefficient of variation, Correlation and Regression, Percentiles, Quartiles, Theoretical Distributions: Binomial & Poisson |  |
| 6   | Data Analysis Tools: Correlation, Covariance, Descriptive Statistics, Rank and Percentile                                                                                                    |  |

## Unit IV: Essential Statistics & Optimization Using Excel

Gain a solid understanding of statistical measures using Excel, and build on your data analysis and data science foundation.

| Day | Topics                                                 | Sub-Topics |  |
|-----|--------------------------------------------------------|------------|--|
| 7   | Solver: Optimization (Linear, Transportation problems) |            |  |
| 8   | Creating Basic Macros using VBA                        |            |  |

Kindly Note:

| Least Complex Moderately Complex | Most Complex |
|----------------------------------|--------------|
|----------------------------------|--------------|